*Урок 19* **Текстовий документ і його об'єктів**

 $W \equiv$ 

**6** 

**U**E

W

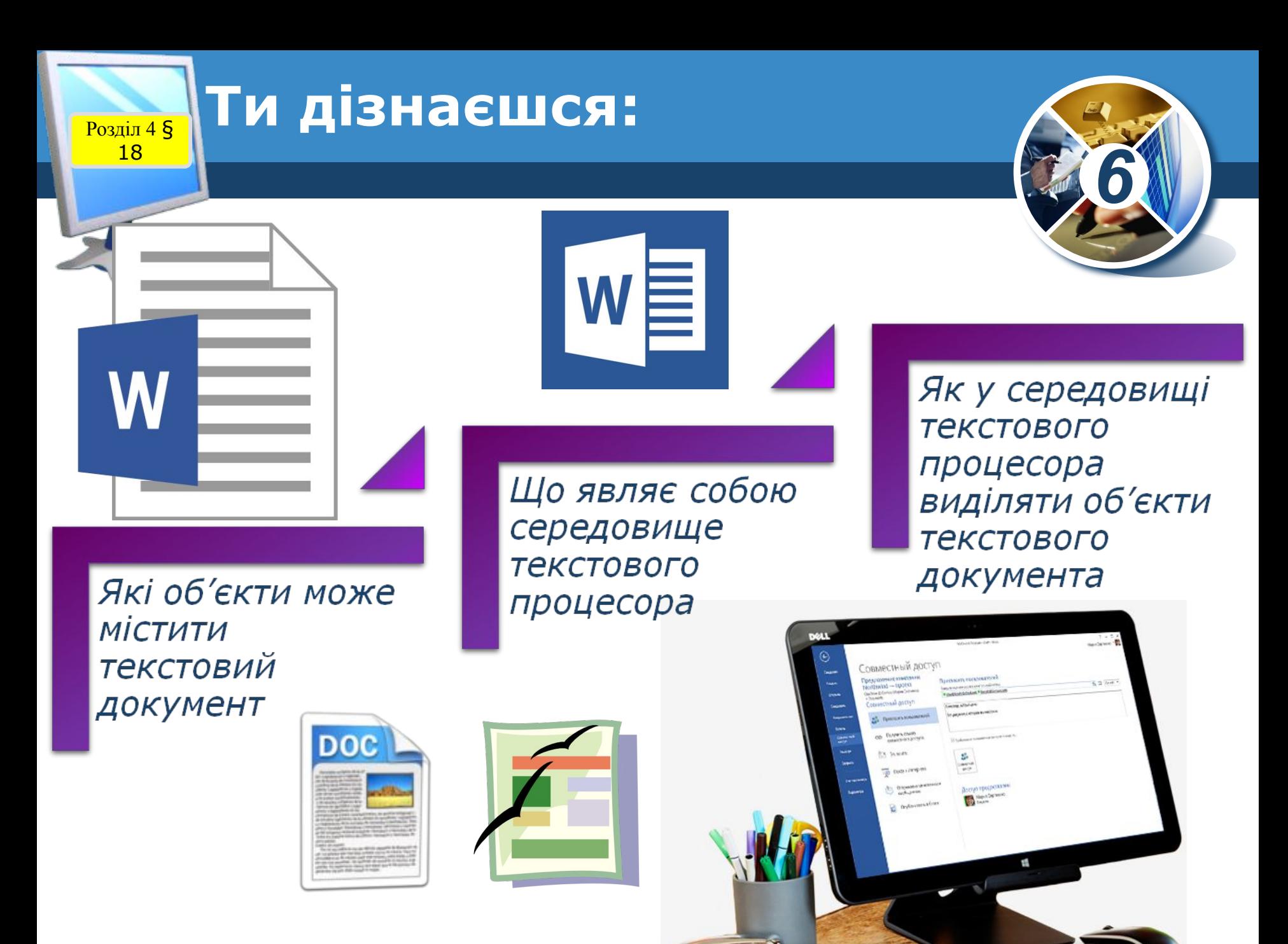

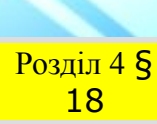

## **РОЗДІЛ 48 ГЕКСТОВИЙ ДОКУМЕНТ**

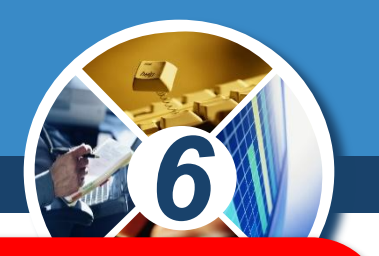

*Текстовий документ — документ, який складається з текстових об'єктів (символів, слів, абзаців) та, можливо, інших об'єктів (графічних, мультимедійних тощо).*

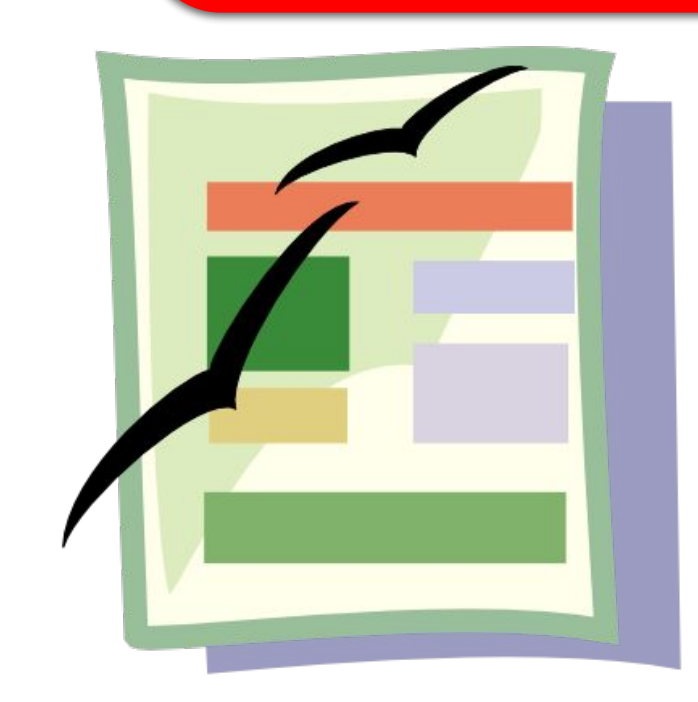

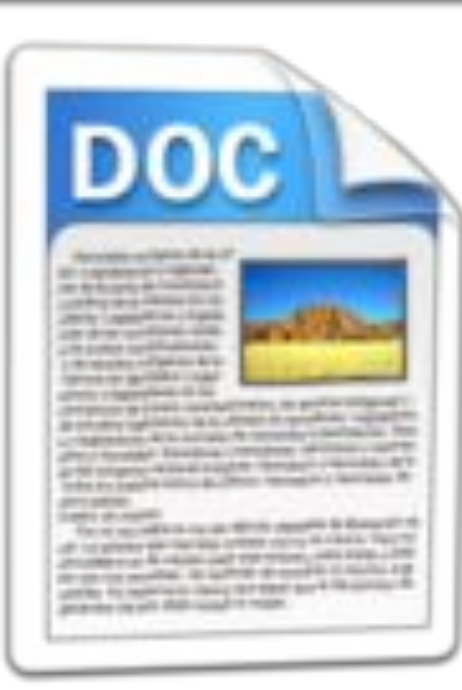

18

 $\sqrt{Nctenad+1}$ 

## **Розділ 48 Текстовий документ**

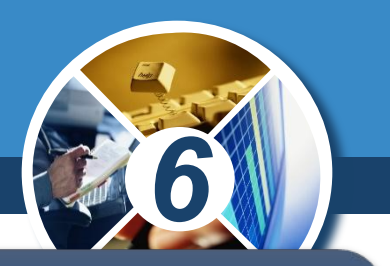

Для створення й опрацювання електронних текстових документів використовують спеціальні програми

Текстові редактори **(опрацювання** документів, які містять лише звичайний текст)

> *Блокнот (розширення файлів - .txt)*

Текстові процесори (робота з документами, які містять, крім тексту, й інші об'єкти)

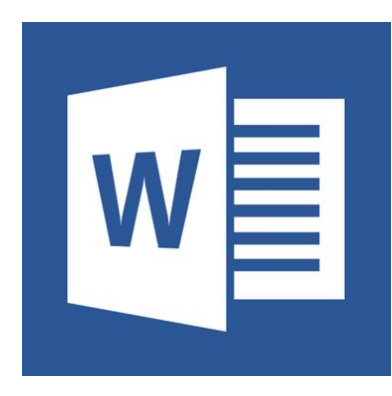

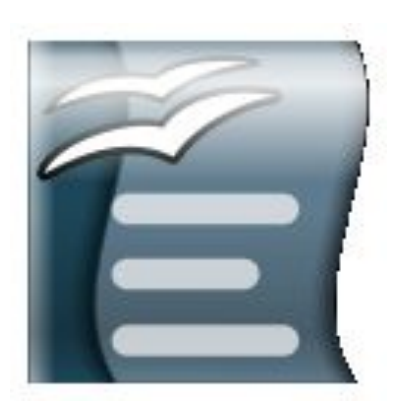

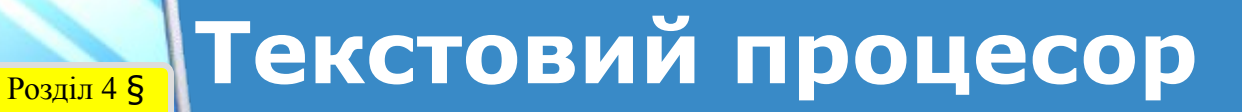

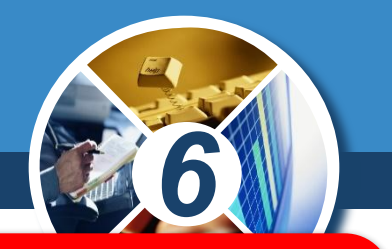

*Текстовий процесор — програма, призначена для створення й опрацювання текстових документів.*

*Широко розповсюдженим текстовим процесором є програма з пакета Microsoft Office — Microsoft Word. Розширення файлів docx чи doc (від англ. document — документ).*

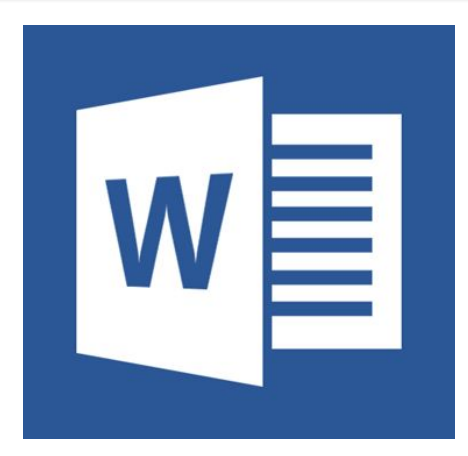

18

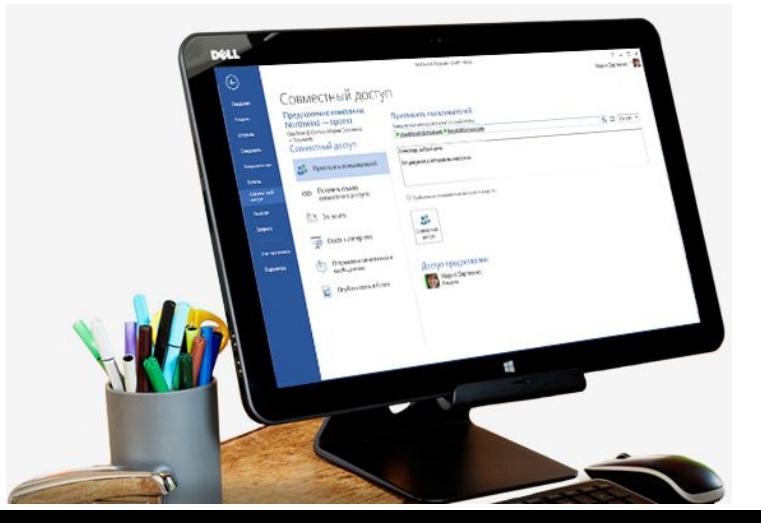

#### Розділ 4 § **Запуск програми Microsoft Word**

18

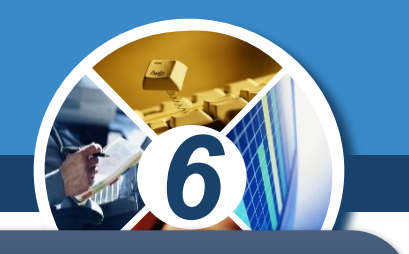

*Завантажити текстовий процесор Microsoft Word можна кількома способами. Наприклад відкрити документ, що має один із значків:*

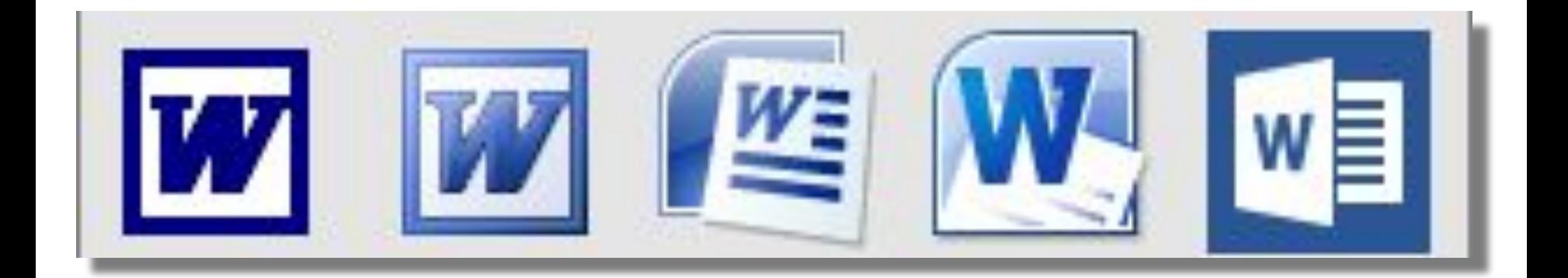

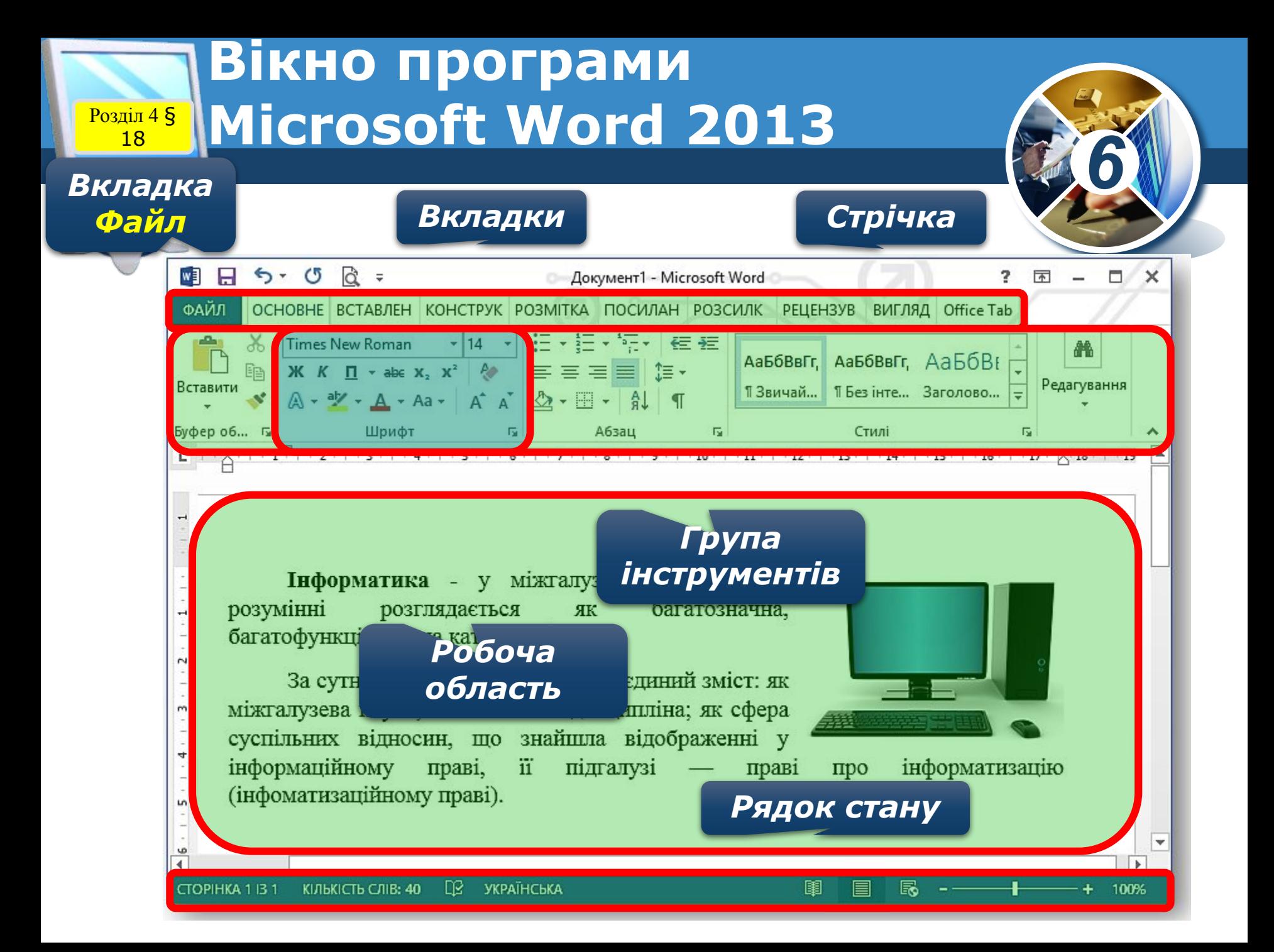

*У верхній частині вікна програми може розташовуватися горизонтальна лінійка з маркерами, а в лівій - вертикальна лінійка, на якій розміщено шкалу в сантиметрах. Використовуючи маркери та позначки на цих лінійках, можна швидко змінювати значення деяких властивостей об'єктів текстового документа (розміри полів, відступи абзаців тощо).*

**Лінійки**

Розділ 4 § 18

*6*

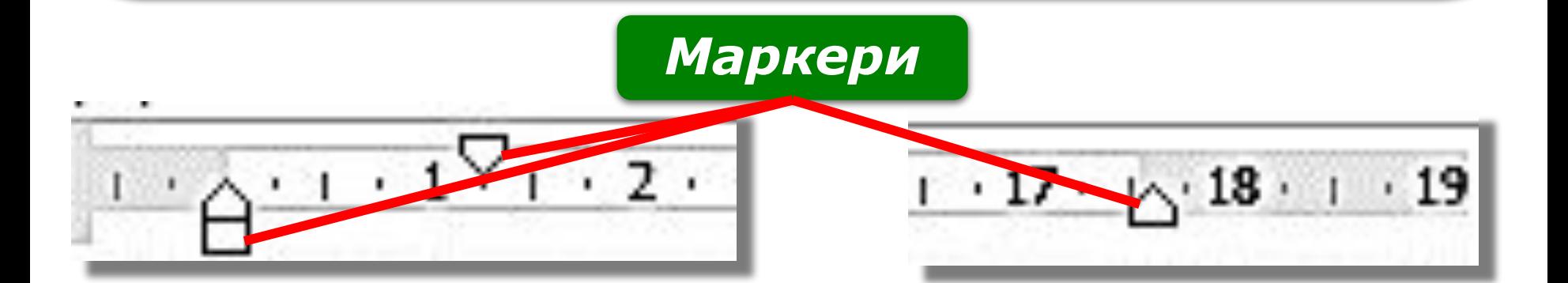

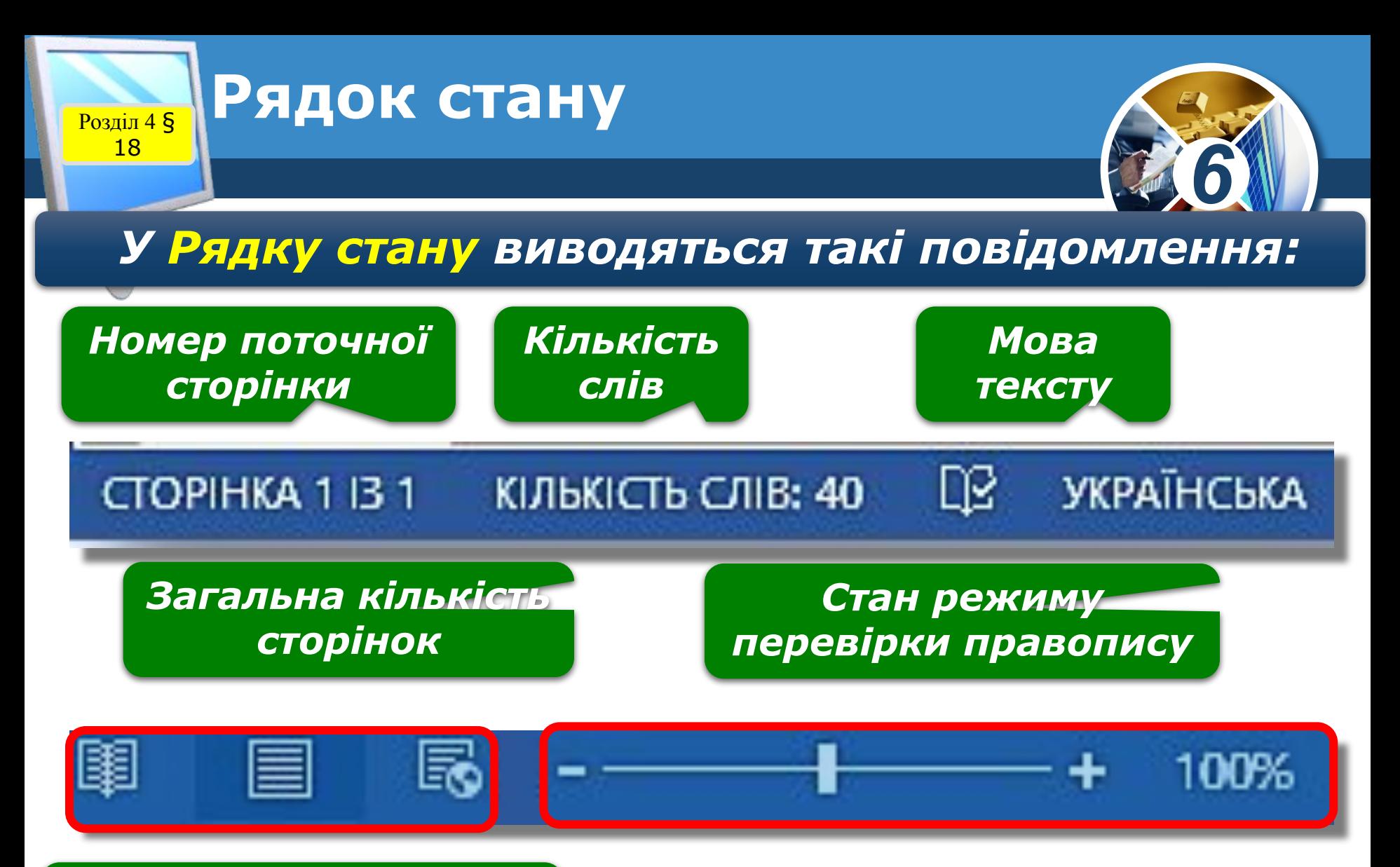

*Кнопки режимів перегляду документа*

*Повзунок і кнопки для встановлення масштабу відображення документу*

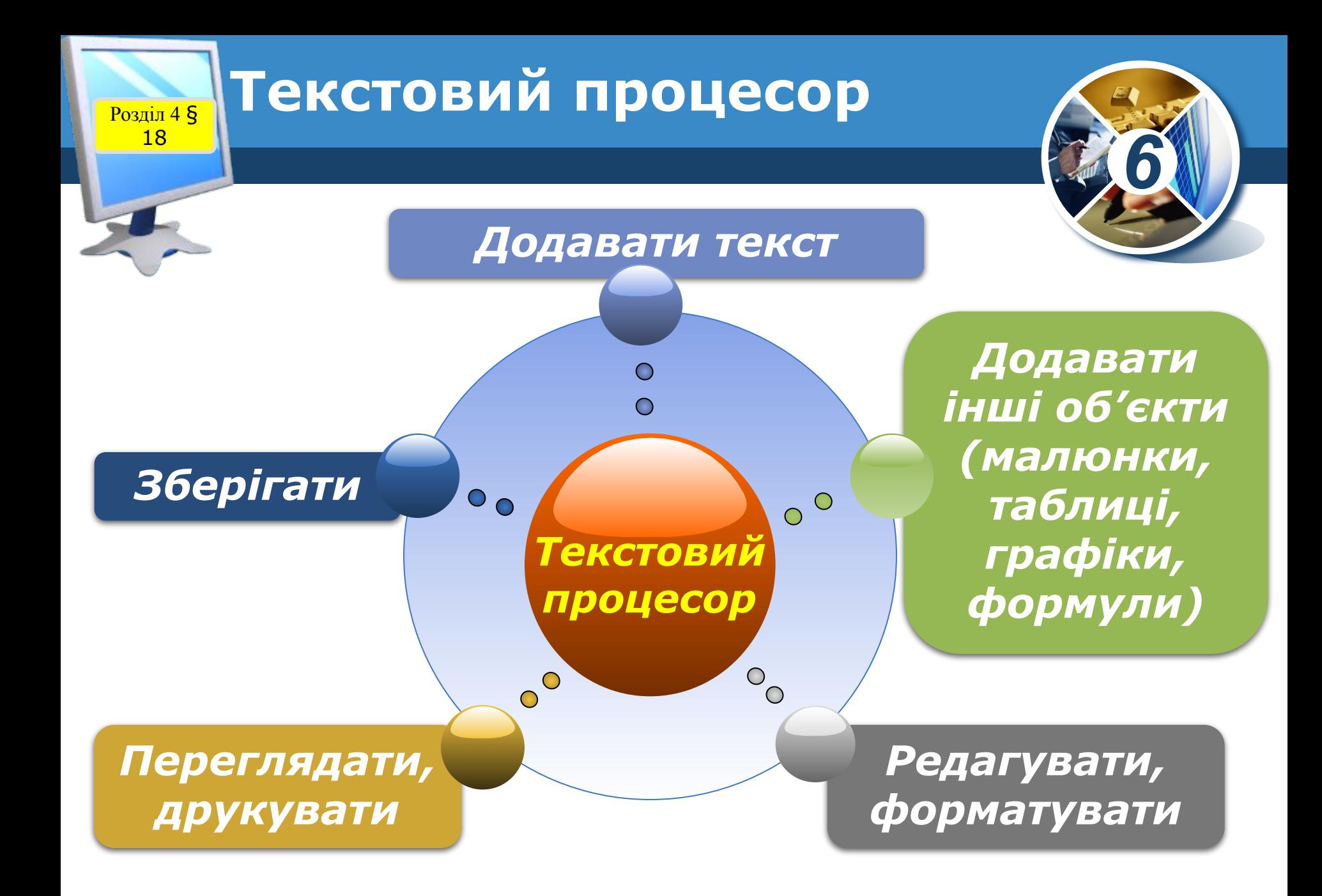

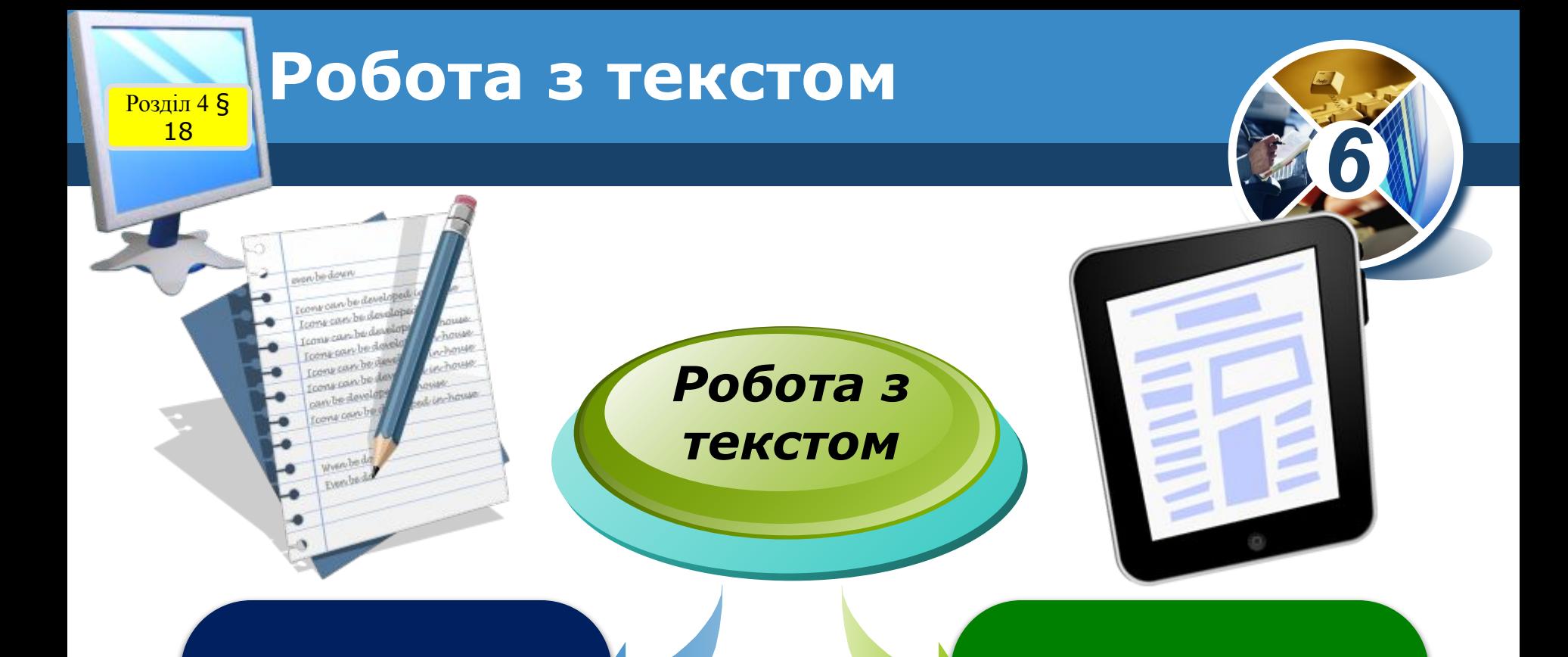

*Редагування – внесення змін, виправлень та доповнень*

*Форматування - зміна зовнішнього вигляду тексту*

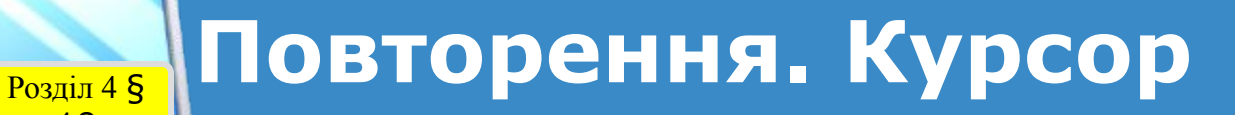

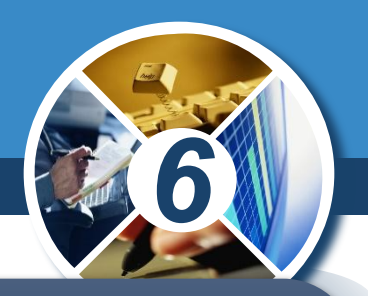

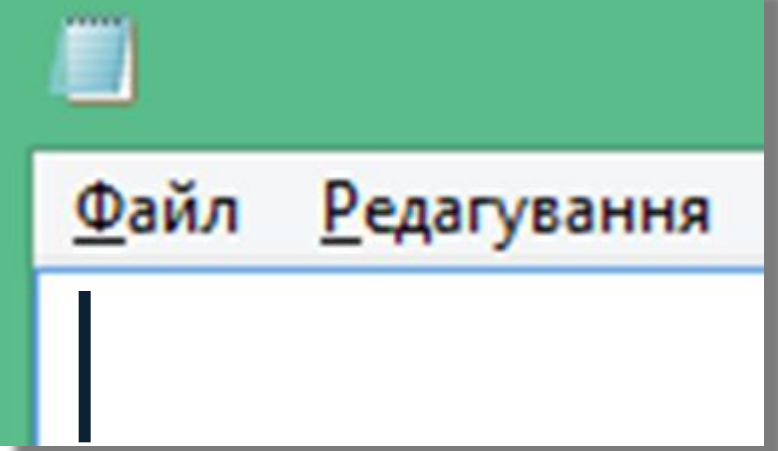

18

*Місце введення символів позначається вертикальною рискою, що блимає, курсором.* 

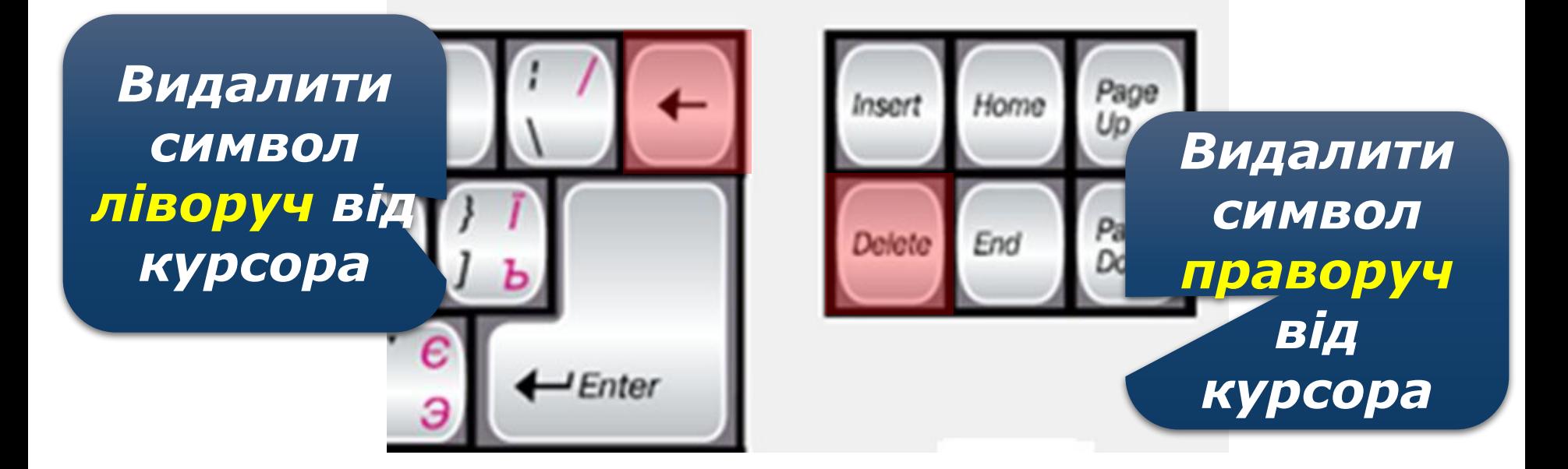

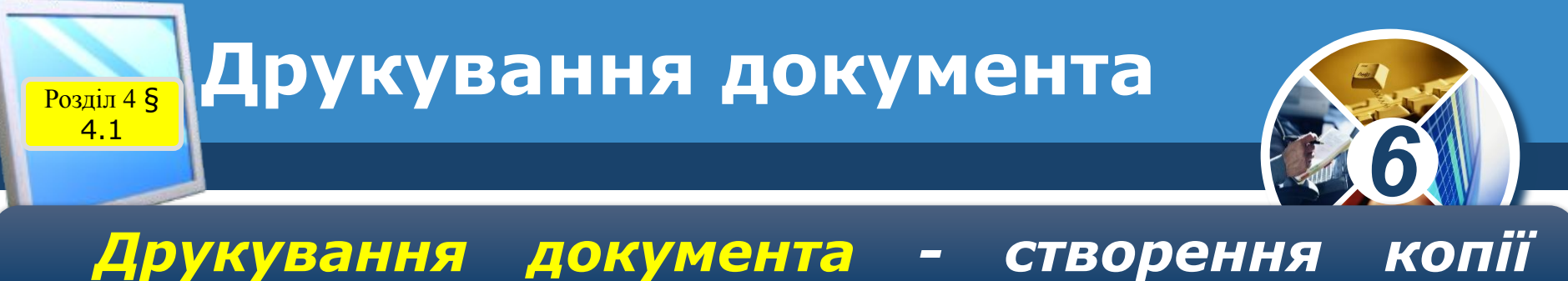

# *документа, зазвичай на папері*

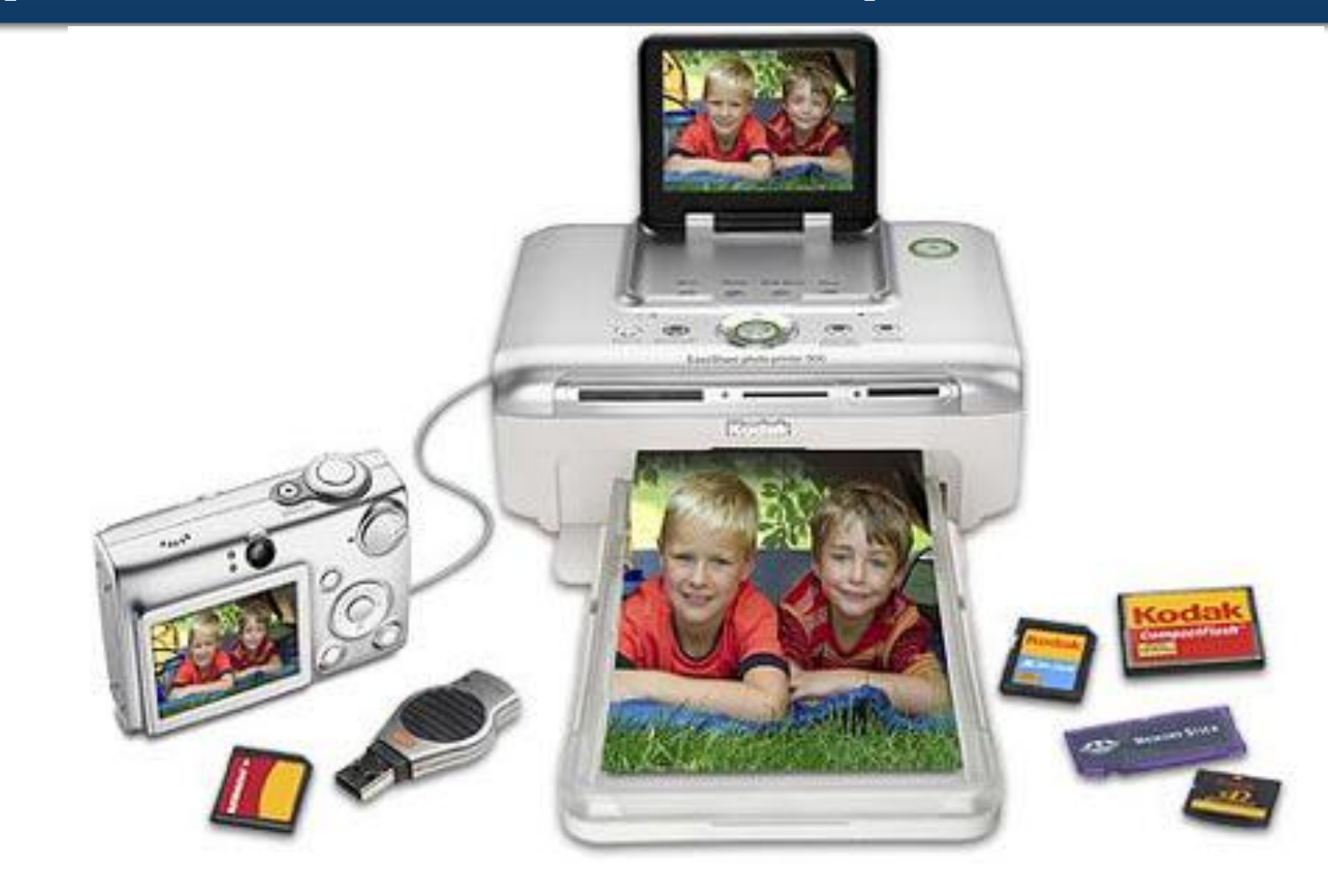

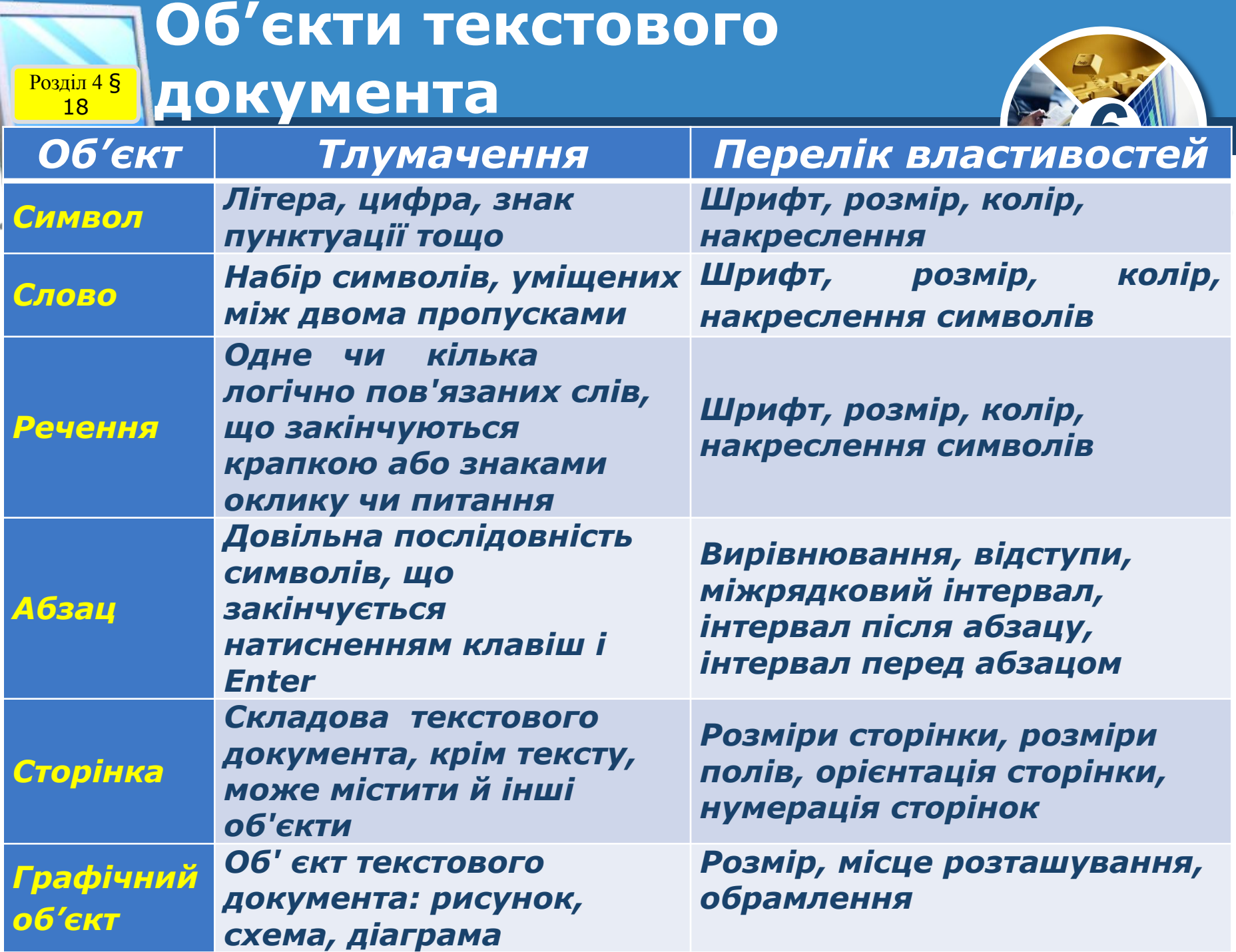

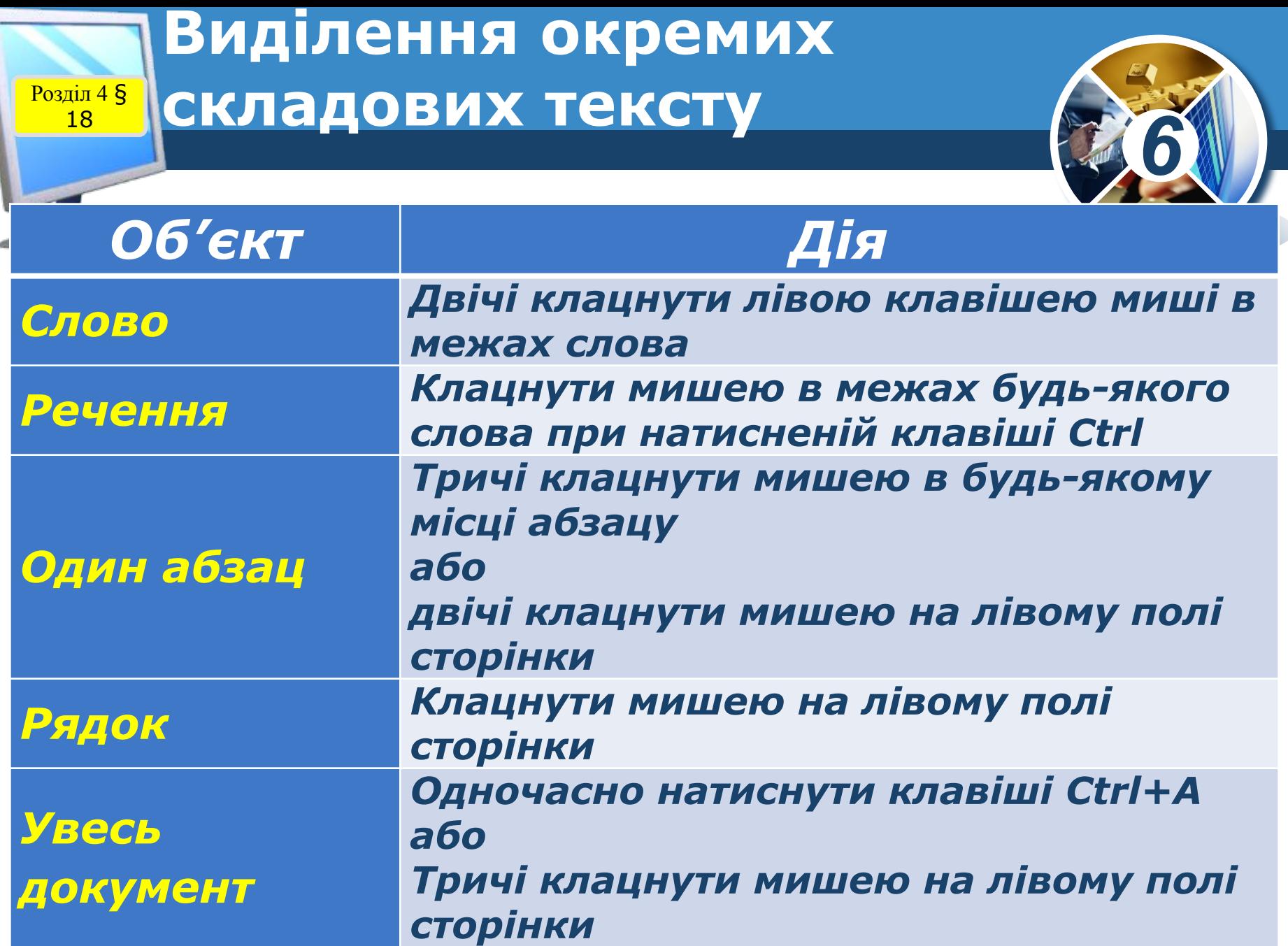

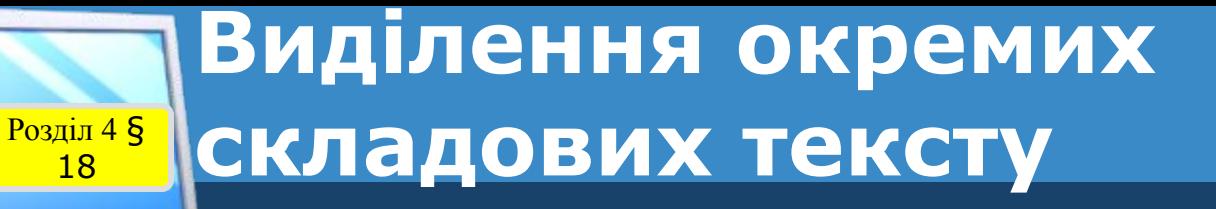

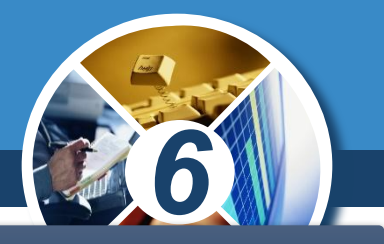

*Для виділення графічного об'єкта потрібно клацнути мишею у будь-якому місці цього об'єкта.*

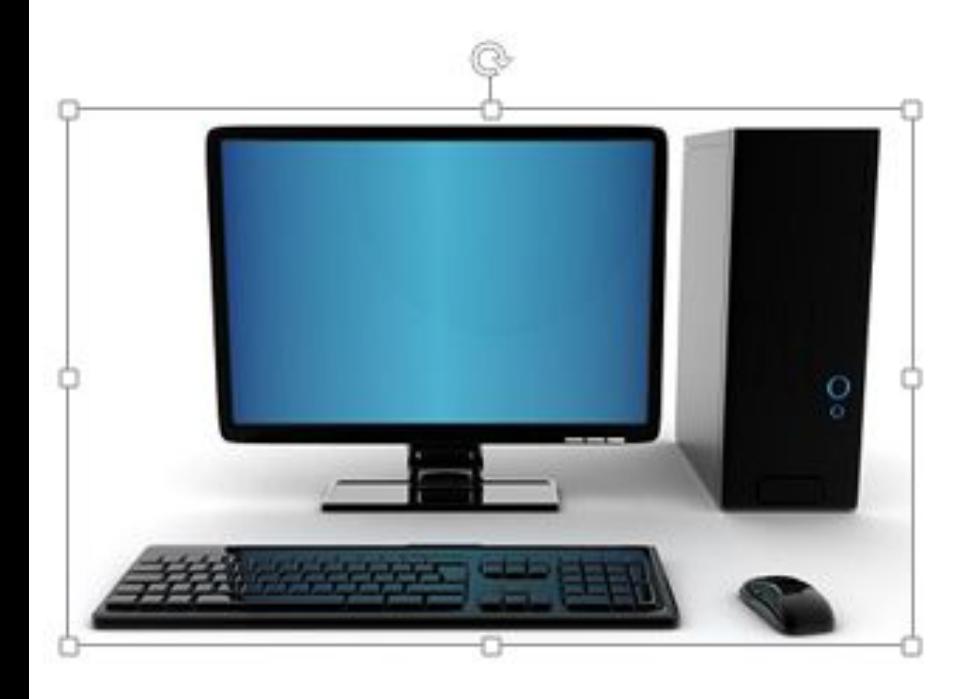

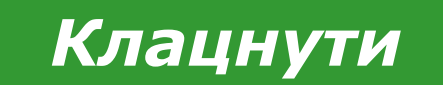

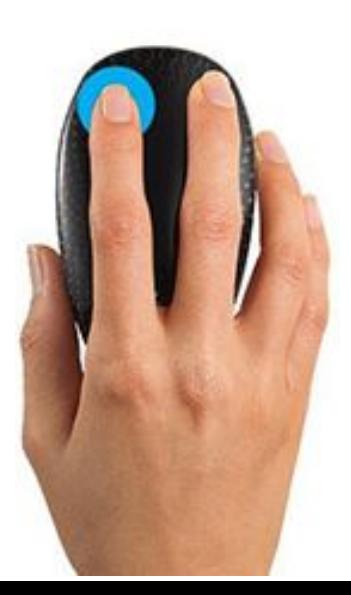

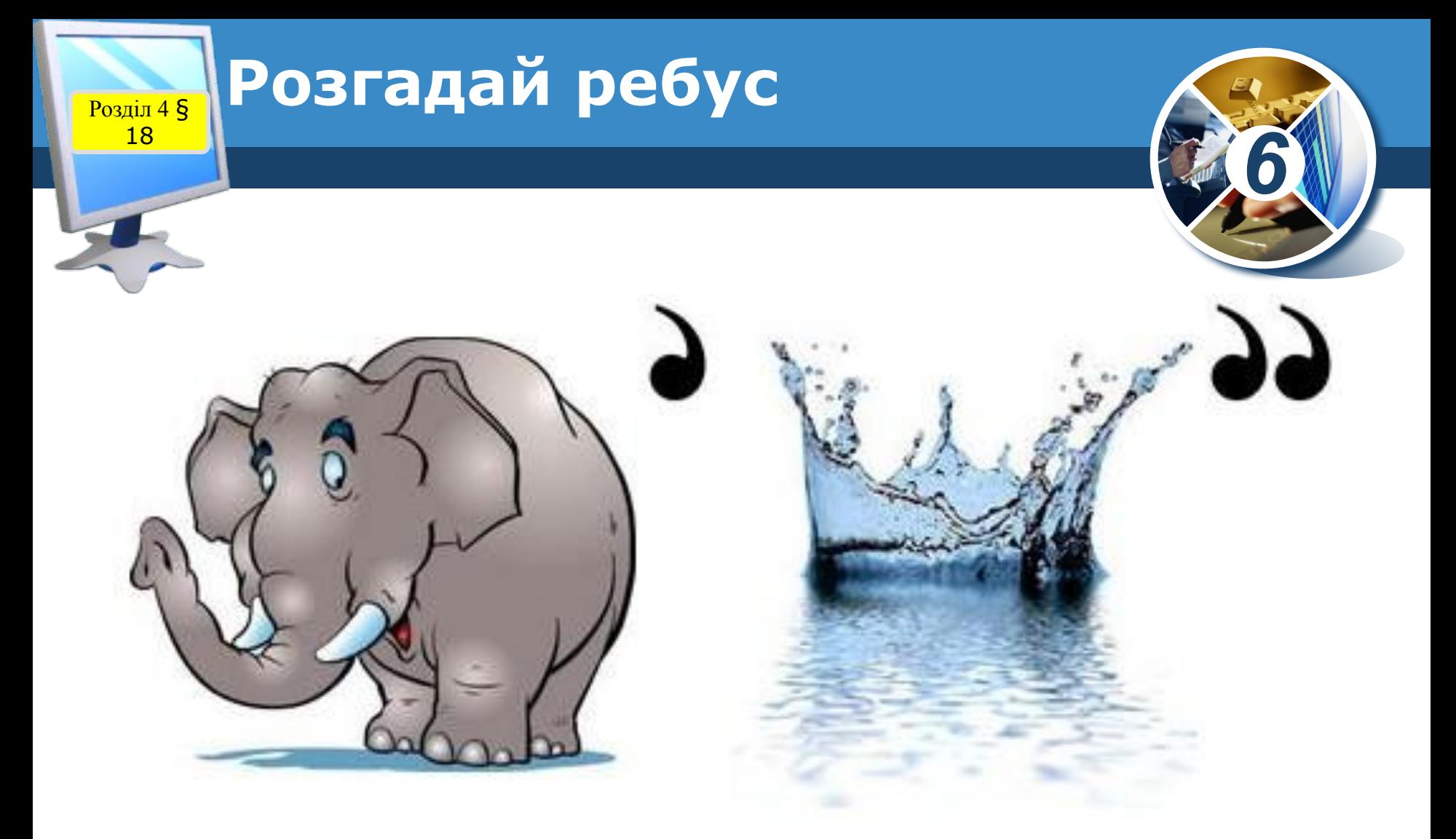

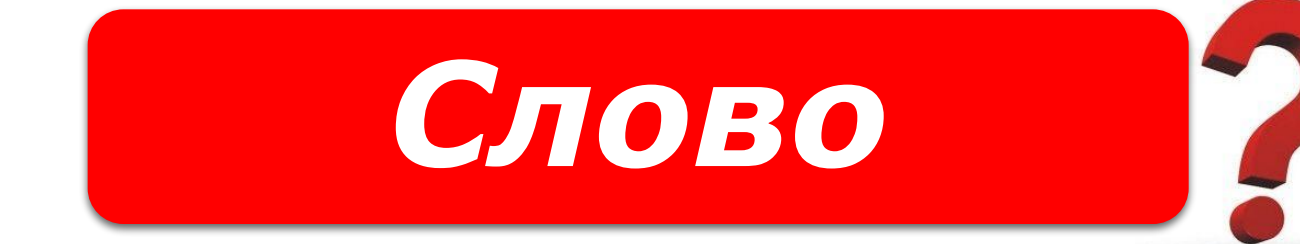

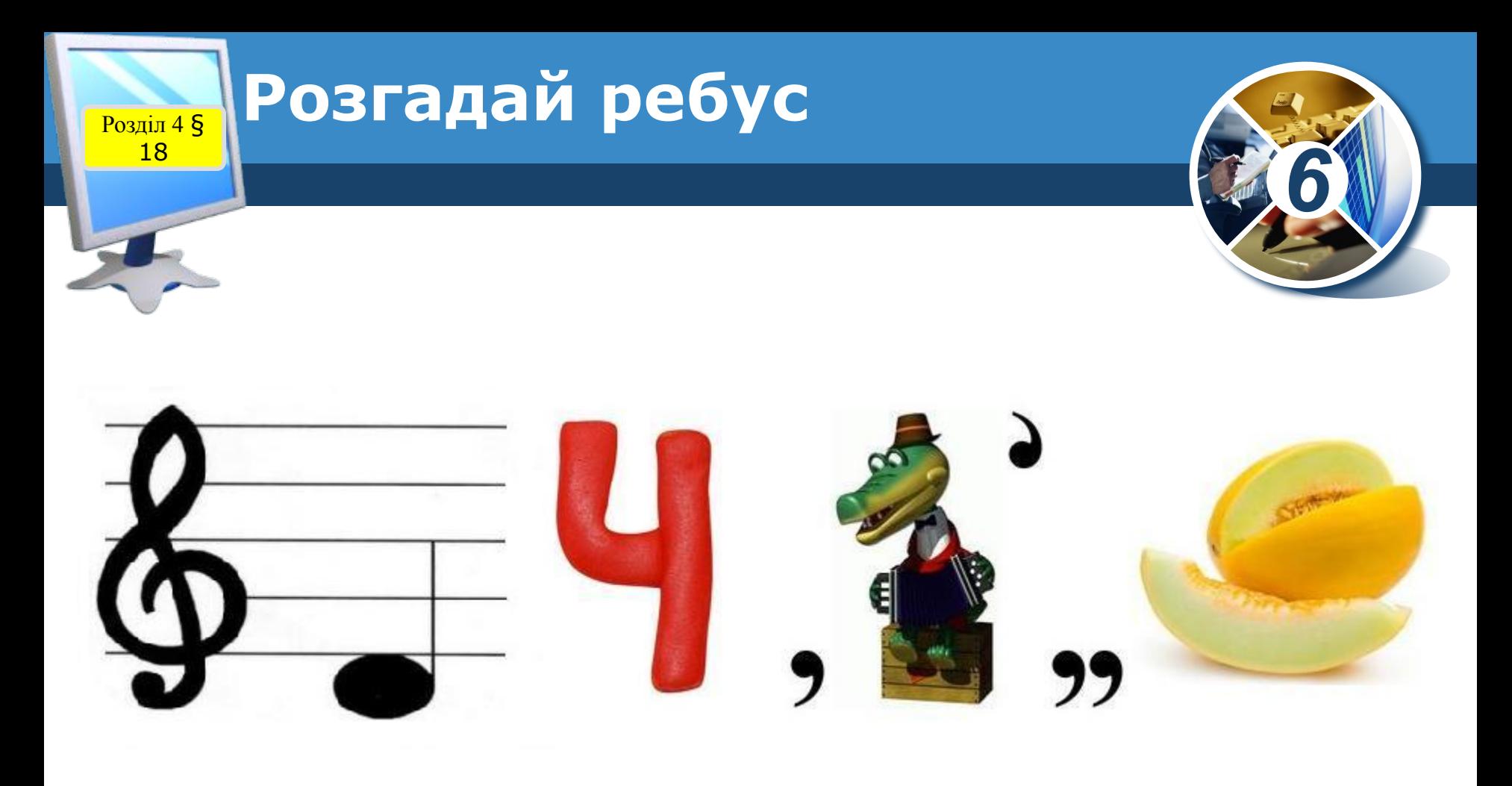

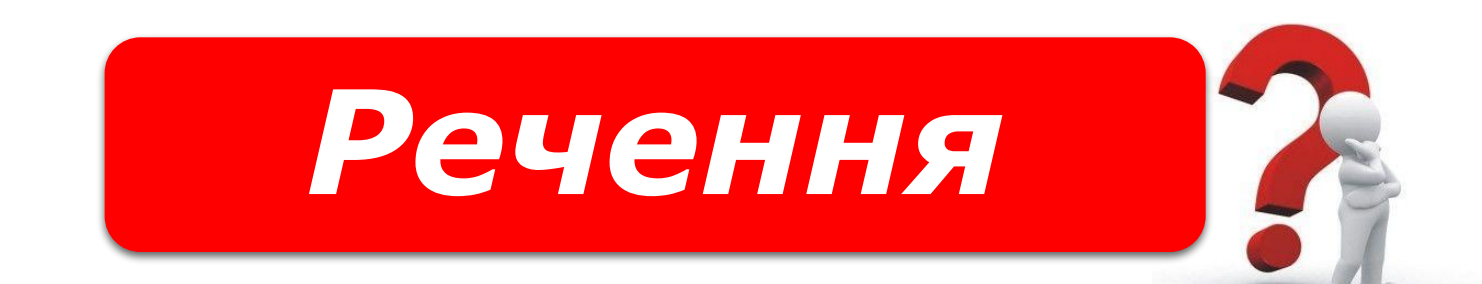

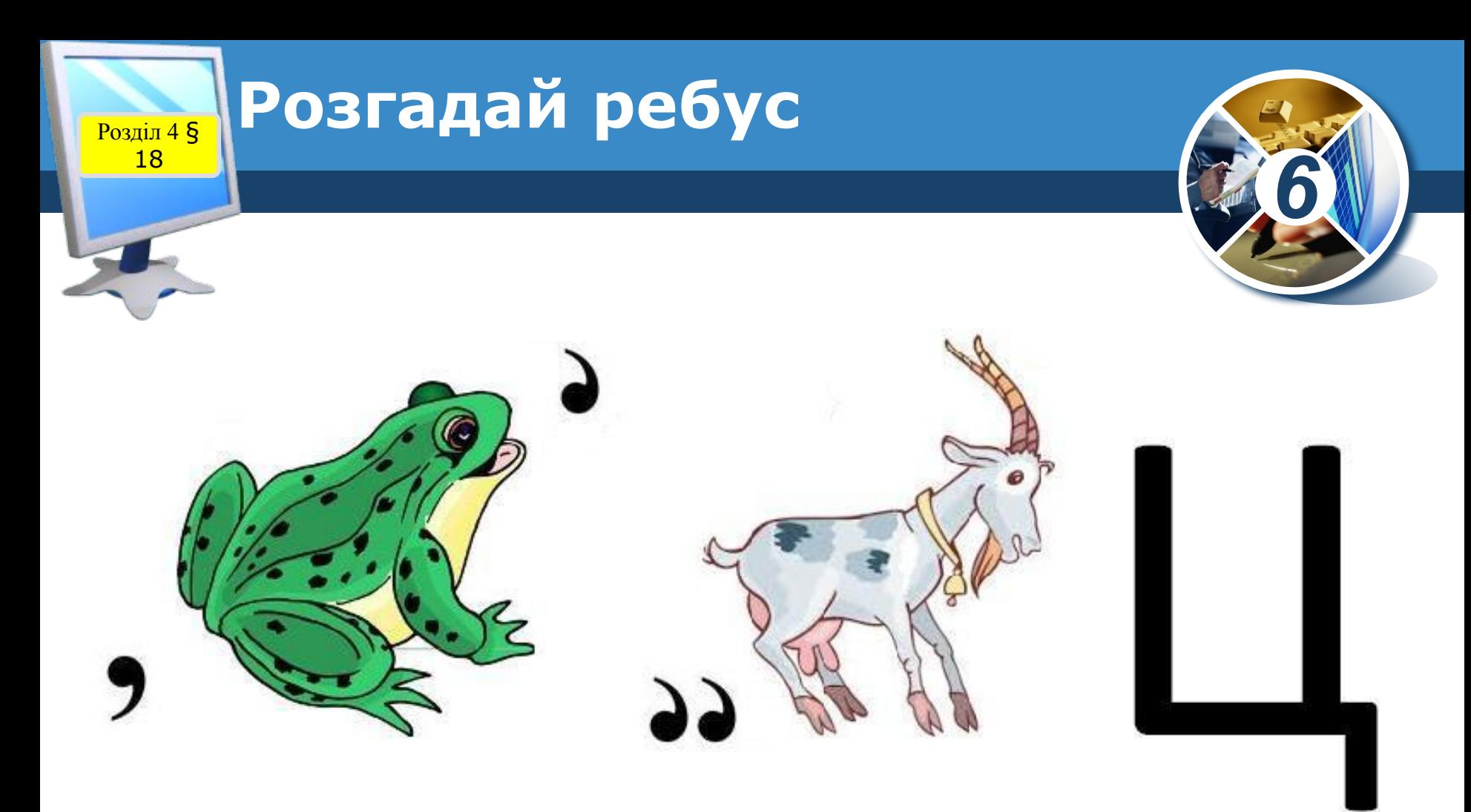

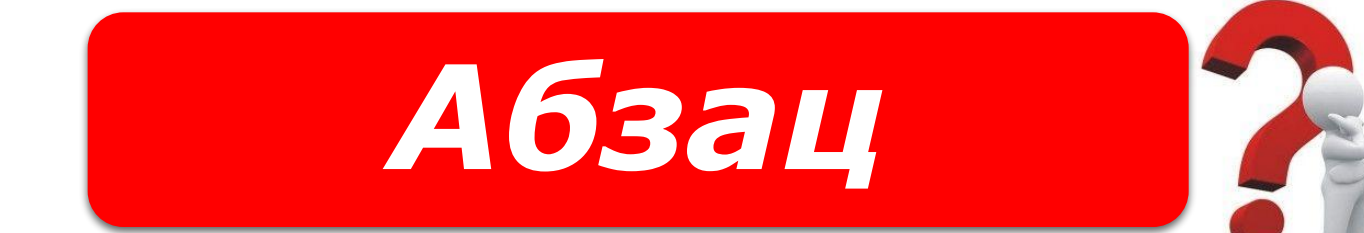

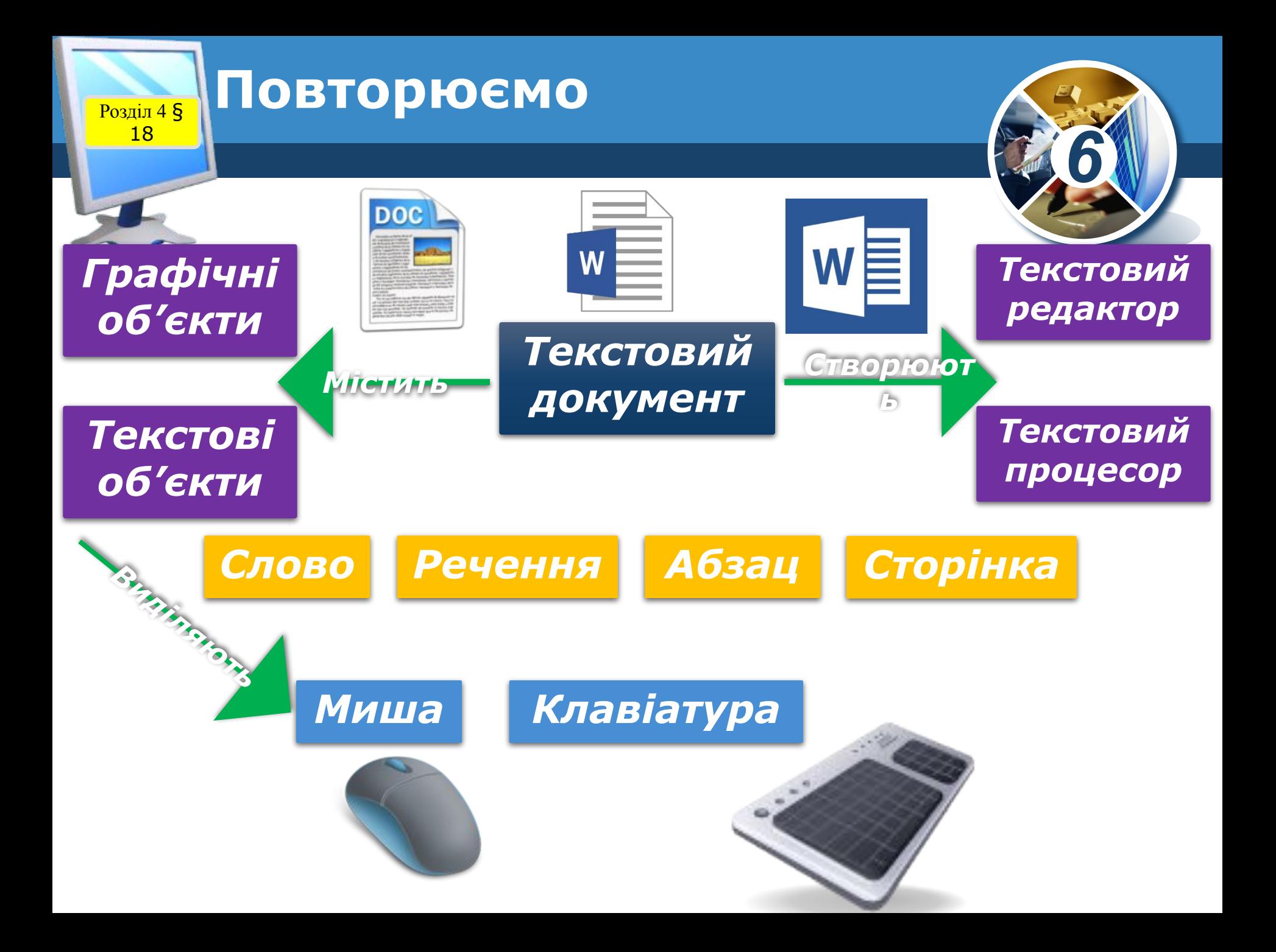

Розділ 4 § **Обговорення вивченого**

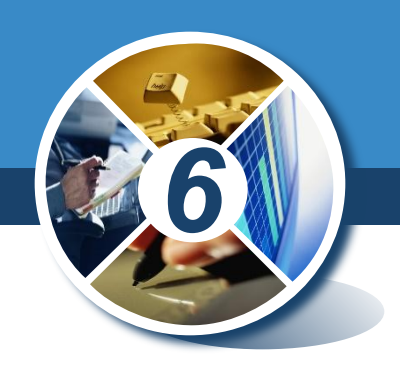

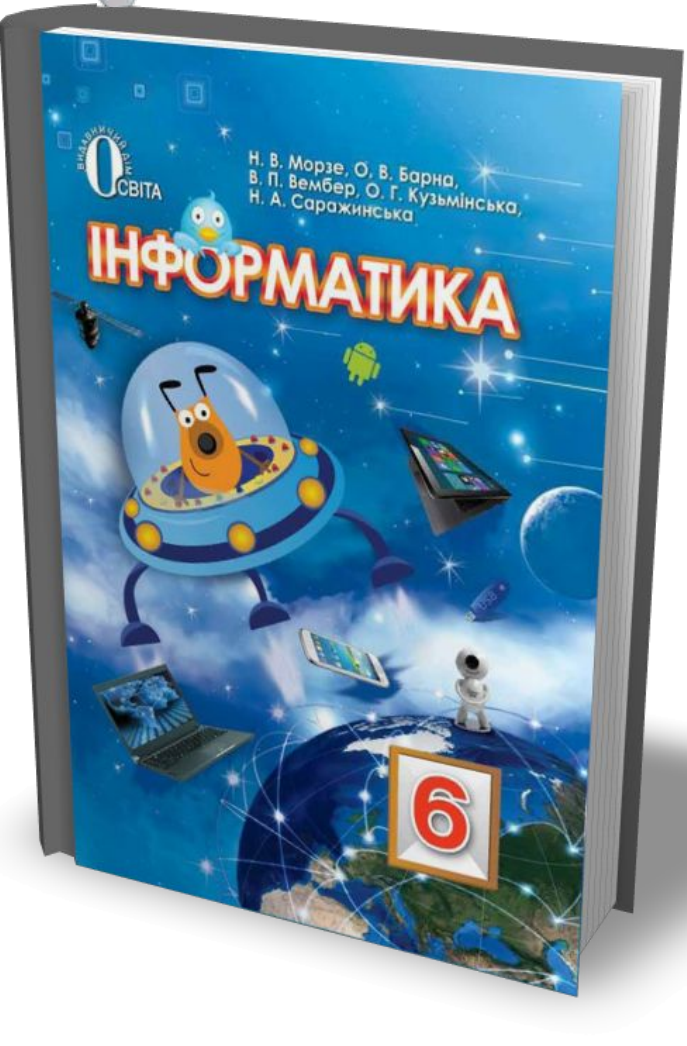

18

## Виконання завдання з рубрики "Працюємо в парах"

## *Сторінка 125*

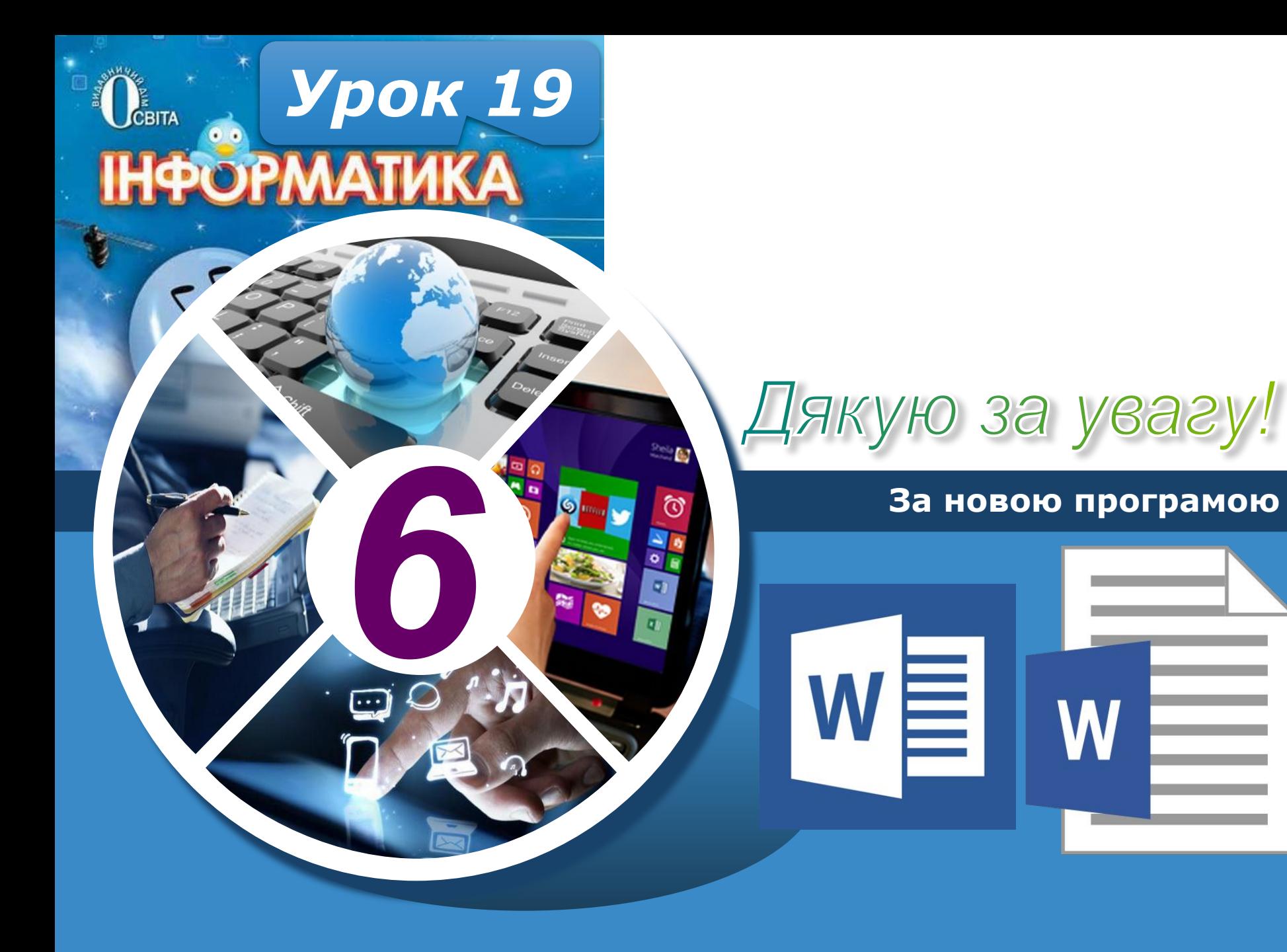